МИНИСТЕРСТВО НАУКИ И ВЫСШЕГО ОБРАЗОВАНИЯ РОССИЙСКОЙ ФЕДЕРАЦИИ Федеральное государственное автономное образовательное учреждение высшего образования **«НАЦИОНАЛЬНЫЙ ИССЛЕДОВАТЕЛЬСКИЙ ТОМСКИЙ ПОЛИТЕХНИЧЕСКИЙ УНИВЕРСИТЕТ»**

Отделение естественных наук ШБИП

### УТВЕРЖДАЮ Директор ШБИП Д.В. Чайковский «<u>у разнача и 2022 г.</u>

**О.Г. Ревинская, Н.С. Кравченко**

# **ЭЛЕКТРОСТАТИЧЕСКОЕ ПОЛЕ**

Учебно-методическое пособие по изучению моделей физических процессов и явлений на компьютере с помощью лабораторной работы № МодЭ–03 для студентов всех специальностей

> Издательство Томского политехнического университета 2022

УДК 53(076.5) ББК 22.3я73 Р321

#### Р321 Ревинская О.Г.

Электростатическое поле: учебно-методическое пособие по изучению моделей физических процессов и явлений на компьютере с помощью лабораторной работы № МодЭ–03 для студентов всех специальностей / О.Г. Ревинская, Н.С. Кравченко; Томский политехнический университет. – Томск: Изд-во Томского политехнического университета, 2022. – 32 с.

> **УДК 53(076.5) ББК 22.3я73**

Учебно-методическое пособие рассмотрено и рекомендовано к изданию методическим семинаром отделения естественных наук ШБИП

« $\rightarrow$  20 г.

Зав. ОЕН ШБИП проф., доктор физ.-мат. наук В.П. Кривобоков

Председатель учебно-методической комиссии

А.В. Макиенко

*Рецензент* доктор тех. наук, профессор Томского политехнического университета *В.А. Москалев*

> © ФГБОУ ВПО НИ ТПУ, 2002–2022 © Ревинская О.Г., Кравченко Н.С., 2002–2022 © Оформление. Издательство Томского политехнического университета, 2022

## **ЛАБОРАТОРНАЯ РАБОТА № МодЭ–03 ПО ИЗУЧЕНИЮ МОДЕЛЕЙ ФИЗИЧЕСКИХ ПРОЦЕССОВ И ЯВЛЕНИЙ НА КОМПЬЮТЕРЕ**

### *Электростатическое поле*

*Цель работы*: изучение характеристик электростатического поля при различном распределении зарядов в пространстве. Построение эквипотенциальных поверхностей, линий напряженности электростатического поля и пространственных зависимостей потенциала и напряженности.

#### **1. Теоретическое содержание**

*Электростатикой* называется раздел физики, изучающий взаимодействия и свойства систем электрических зарядов, неподвижных относительно выбранной инерциальной системы отсчета.

Существует два рода электрических зарядов – положительные и отрицательные. Силы взаимодействия неподвижных тел или частиц, обусловленные электрическими зарядами этих тел или частиц, называются электростатическими силами. *Точечным электрическим зарядом* называется заряженное тело, формой и размерами которого можно пренебречь в условиях данной задачи.

Силы электростатического взаимодействия двух точечных зарядов были экспериментально открыты Кулоном в 1785 г. Поэтому их часто называют кулоновскими.

Закон Кулона: сила *F* взаимодействия между двумя неподвижными точечными зарядами в вакууме направлена вдоль прямой, соединяющей эти заряды, пропорциональна величинам этих зарядов  $q_1, q_2$  и обратно пропорциональна квадрату расстояния  $r$  между ними

$$
F = k \frac{q_1 q_2}{r^2} \text{ with } \vec{F} = k \frac{q_1 q_2}{r^3} \vec{r}.
$$

Кулоновская сила направлена вдоль прямой, соединяющей взаимодействующие точечные заряды. Она является силой притяжения для разноименных зарядов (один заряд положительный, другой отрицательный), и силой отталкивания для одноименных зарядов (либо оба положительные, либо оба отрицательные).

В СИ коэффициент пропорциональности равен  $k = \frac{1}{k}$  $\frac{1}{4\pi\epsilon_0}$ , где  $\varepsilon_0 = 8,854188 \cdot 10^{-12}$  Ф/м называется электрической постоянной.

#### 1.1. Напряженность электростатического поля

Взаимодействие между электрически заряженными неподвижными частицами или телами осуществляется посредством электростатического поля. Не существует электростатических полей, не связанных с зарядами, как не существует не окруженных полем электрических зарядов. Однако, нестатические, переменные электрические поля могут существовать совместно с переменными магнитными полями в отрыве от электрических зарядов. В данной работе рассматриваются неподвижные заряды и, соответственно, не меняющиеся в пространстве и во времени статические электрические поля (электростатические поля). Когда речь идет только об электрических полях одного типа (в данном случае электростатических), для краткости их принято называть просто электрическими.

Основной характеристикой электрического поля является напряженность. Напряженность электрического поля  $\vec{E}$  - это физическая величина, равная отношению силы  $\vec{F}$ , действующей на единичный положительный заряд, помещенный в рассматриваемую точку поля, к величине этого заряда  $q$ 

$$
\vec{E} = \frac{\vec{F}}{q}.
$$

Напряженность - это силовая характеристика электрического поля. Единицы измерения напряженности: В/м.

Напряженность электрического поля точечного заряда Q в вакууме можно найти из закона Кулона:

$$
E = k \frac{Q}{r^2} \text{ with } \vec{E} = k \frac{Q}{r^3} \vec{r}
$$

Направление вектора напряженности в каждой точке пространства совпадает с направлением кулоновской силы. Графически электростатическое поле изображают с посиловых линий (линий мошью напряженности). Силовыми линиями называют линии, касательные к которым в каждой точке совпадают с направлением вектора напряженно-

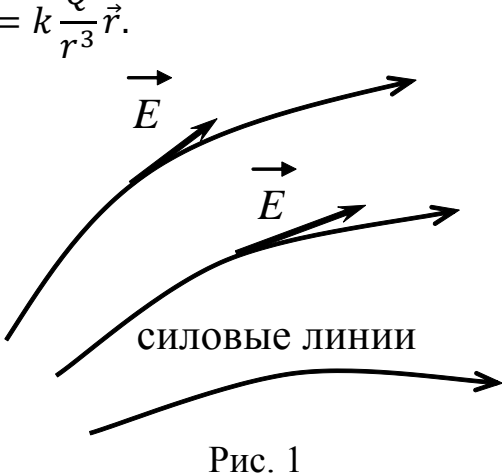

сти электрического поля. Силовые линии считаются направленными так же, как вектор напряженности. Они нигде не пересекаются, поскольку в каждой точке поля вектор  $\vec{E}$  имеет лишь одно направление (рис. 1). Принято считать, что количество силовых линий, проведенных в неко-

5

торой области пространства, должно быть пропорционально напряженности электрического поля в этой области.

Исходя из закона Кулона, силовые линии поля, создаваемого точечным зарядом, радиально направлены либо к заряду, либо от него.

Основной задачей электростатики является нахождение напряженности  $\vec{E}$  электрического поля по известному распределению в пространстве электрических зарядов. Эта задача может быть решена на основе принципа суперпозиции электрических полей (принципа независимости действия электрических полей). Согласно принципу суперпозиции напряженность  $\vec{E}$  электрического поля, создаваемого системой зарядов, равна геометрической сумме напряженностей  $\vec{E}_i$  полей, создаваемых в данной точке пространства каждым из зарядов в отдельности.

Принцип суперпозиции электрических полей для дискретного распределения зарядов в пространстве:  $\vec{E} = \sum_i \vec{E}_i$ ;  $\vec{E} = \int d\vec{E}$ . для непрерывного распределения зарядов:

Для зарядов, непрерывно распределенных в пространстве, вводят понятие плотности заряда. Если заряд Q непрерывно и равномерно распределен вдоль линии длиной *l*, то распределение зарядов характеризуется линейной плотностью т. которая равна заряду, приходящемуся на единицу длины  $\tau = \frac{Q}{l}$ . Тогда

dl  $dl$ Рис. 2

элементарной длине  $di$  соответствует элементарный заряд  $dq = \tau \cdot dl$ , который считается точечным и расположен в некоторой точке пространства, описываемой радиус-вектором  $\vec{r}$  (рис. 2). Этот элементарный заряд dq создает электростатическое поле с напряженностью

$$
d\vec{E} = k \frac{dq}{r^3} \vec{r} = k \frac{\tau}{r^2} dl \frac{\vec{r}}{r}.
$$

Чтобы найти напряженность поля, создаваемую всеми линейно распределенными элементарными зарядами, необходимо выполнить интегрирование  $\vec{E} = \int d\vec{E}$  вдоль линии l распределения зарядов, учитывая направление векторов  $d\vec{E}$ .

Если заряд Q непрерывно и равномерно распределен по поверхности площадью S, то распределение зарядов характеризуется поверхницу площади  $\sigma = \frac{Q}{S}$ . Тогда элементарной площади ds соответствует

элементарный заряд  $dq = \sigma ds$ , который считается точечным и расположен в некоторой точке пространства, описываемой радиус-вектором  $\vec{r}$ . Этот элементарный заряд  $dq$  создает электростатическое поле с напряженностью

$$
d\vec{E} = k \frac{dq}{r^3} \vec{r} = k \frac{\sigma}{r^2} ds \frac{\vec{r}}{r}.
$$

Чтобы найти напряженность поля, создаваемую всеми поверхностно распределенными элементарным зарядами, необходимо выполнить интегрирование  $\vec{E} = \int d\vec{E}$  по поверхности S, вдоль которой распределены заряды, учитывая направление векторов  $d\vec{E}$ .

Аналогично, если заряд Q непрерывно и равномерно распределен в некотором объеме V, то распределение зарядов характеризуется объемной плотностью р, которая равна заряду, приходящемуся на единицу объема  $\rho = \frac{Q}{V}$ . Тогда элементарному объему dV соответствует элементарный заряд  $dq = \rho \cdot dV$ , который считается точечным и расположен в некоторой точке пространства, описываемой радиус-вектором  $\vec{r}$ . Этот элементарный заряд dq создает электростатическое поле с напряженностью

$$
d\vec{E} = k \frac{dq}{r^3} \vec{r} = k \frac{\rho}{r^2} dV \frac{\vec{r}}{r}.
$$

Чтобы найти напряженность поля, создаваемую всеми объемно распределенными элементарными зарядами, необходимо выполнить интегрирование  $\vec{E} = \int d\vec{E}$  по всему объему V, по которому распределены заряды, учитывая направление векторов  $d\vec{E}$ .

Таким образом, напряженность электростатического поля зависит не только от величины зарядов, создающих его, но и от их распределения в пространстве (непрерывного или дискретного).

#### 1.2. Потенциал

Электростатическое поле является потенциальным, поэтому энергетической характеристикой электростатического поля служит его потенциал. Потенциалом электростатического поля называется физическая величина ф, равная отношению потенциальной энергии  $W_p$  точечного заряда, помещенного в это поле, к величине д этого заряда  $\varphi = \frac{W_p}{a}.$ 

Известно, что потенциальная энергия тела (заряда) может изменяться за счет работы по перемещению тела, совершаемой консервативной силой, действующей со стороны полям:  $dA = -dW_p$ .

В электростатическом поле на заряд  $q$  со стороны поля действует сила Кулона  $\vec{F} = q\vec{E}$ . Тогда работа dA, совершаемая электрическим полем  $\vec{E}$ , равна работе силы Кулона при малом перемещении  $d\vec{l}$  в пространстве заряда  $q$  (рис. 3)

$$
dA = (\vec{F} \cdot d\vec{l}) = q(\vec{E} \cdot d\vec{l}) = q(E_x dx + E_y dy + E_z dz).
$$

Работа  $dA$ , совершаемая потенциальным полем, приводит к изменению потенциальной энергии  $dW_n$  заряженного тела

$$
dA = -dW_p = -qd\varphi = -q\left(\frac{\partial\varphi}{\partial x}dx + \frac{\partial\varphi}{\partial y}dy + \frac{\partial\varphi}{\partial z}dz\right).
$$

Из сопоставления этих выражений для работы  $dA$  видно, что связь между напряженностью и потенциалом электростатического поля имеет вид

$$
E_x = -\frac{\partial \varphi}{\partial x}, E_y = -\frac{\partial \varphi}{\partial y}, E_z = -\frac{\partial \varphi}{\partial z} \text{ with } \vec{E} = -\overrightarrow{\text{grad}} \varphi.
$$

Градиент (grad) скалярной функции – это вектор, направленный в сторону наиболее быстрого возрастания функции, равный по модулю производной от функции по этому направлению. Следовательно, *напряженность электрического поля направлена в сторону наиболее быстрого убывания потенциала*.

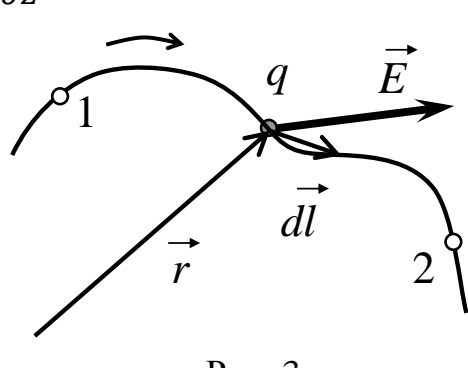

Рис. 3

Единицы измерения потенциала: В (вольт).

Из выражения  $dA = q(\vec{E} \cdot d\vec{l})$  следует, что работа по перемещению заряда вдоль линии напряженности электрического поля  $\vec{E} \parallel d\vec{l}$ максимальна  $dA = qEdl$ . А работа по перемещению заряда перпендикулярно напряженности электрического поля  $\vec{E} \perp d\vec{l}$  минимальна  $dA=0.$ 

Интегрируя выражение  $dA = q(\vec{E} \cdot d\vec{l}) = -qd\phi$ , можно однозначно вычислить разность потенциалов  $\varphi_1 - \varphi_2$  в двух различных точках пространства 1 и 2 (рис. 3)

$$
-\int_{\phi_1}^{\phi_2} d\varphi = \int_{1}^{2} (\vec{E} \cdot d\vec{l}) \text{ with } \varphi_1 - \varphi_2 = \int_{1}^{2} (\vec{E} \cdot d\vec{l}).
$$

Потенциал – физическая величина, которая не может быть задана однозначно. Поэтому для определенности принято считать, что *при бесконечном удалении от системы зарядов потенциал электрического поля обращается в ноль*  $\varphi_{\infty} = 0$  (поле не действует). Тогда потенциал φ можно интерпретировать как работу поля по перемещению

единичного положительного заряда из данной точки пространства на бесконечность.

$$
\varphi_1 = \int\limits_1^\infty (\vec{E} \cdot d\vec{l}).
$$

Распределение потенциала в пространстве также используют для графического изображения электрического поля. Поверхности - множество точек пространства, в которых для фиксированного распределения зарядов потенциал имеет одно и то же значение, называют эквипотенциальными.

Линии напряженности (силовые линии) всегда перпендикулярны эквипотенциальным поверхностям. Действительно, все точки эквипотенциальной поверхности имеют одинаковый потенциал. Тогда при перемещении заряда  $\tilde{q}$  вдоль эквипотенциальной поверхности  $d\varphi = 0$ . Поэтому работа по перемещению некоторого заряда вдоль этой поверхности равна нулю  $dA = q(\vec{E} \cdot d\vec{l}) = -qd\varphi = 0$ . Следовательно,  $dA =$  $(\vec{E} \cdot d\vec{l}) = 0$ , а угол между напряженностью  $\vec{E}$  и перемещением  $d\vec{l}$ (вдоль эквипотенциальной поверхности) равен 90°.

Эквипотенциальных поверхностей вокруг каждой системы зарядов можно провести бесконечное множество. Однако их обычно проводят так, чтобы разности потенциалов между любыми двумя соседними эквипотенциальными поверхностями были одинаковы. Тогда изменение густоты эквипотенциальных поверхностей наглядно характеризует изменение потенциала поля в разных областях пространства. Там, где эти поверхности расположены гуще, потенциал поля изменяется быстрее.

Для точечного заряда Q и напряженность, и силовые линии поля (как и сила Кулона) направлены радиально относительно заряда. Чтобы рассчитать потенциал точечного заряда в точке с радиус-вектором  $\vec{r}_1$ , удобно использовать сферическую систему координат, в начале координат которой расположен точечный заряд. В сферической системе координат положение любой точки задается координатами  $(r, \alpha, \theta)$ , отсчитываемых в трех взаимно перпендикулярных направлениях  $\vec{e}_r$ ,  $\vec{e}_\alpha$ ,  $\vec{e}_\theta$ . Напряженность поля точечного заряда направлена радиально:  $\vec{E} \parallel \vec{e}_r$ ,  $\vec{E} \perp \vec{e}_{\alpha}$ ,  $\vec{E} \perp \vec{e}_{\theta}$ . В сферической системе координат перемещение  $d\vec{l}$ можно записать:  $d\vec{l} = dr \cdot \vec{e}_r + d\alpha \cdot \vec{e}_{\alpha} + d\theta \cdot \vec{e}_{\theta}$ . Тогда согласно определению потенциал в точке  $\vec{r}_1$  можно вычислить следующим образом:

$$
\varphi(r_1) = \int\limits_1 (\vec{E} \cdot d\vec{l}) = \int\limits_{r_1} (\vec{E} \cdot (dr \cdot \vec{e}_r)) = \int\limits_{r_1} E \cdot dr = \int\limits_{r_1} k \frac{Q}{r^2} dr = k \frac{Q}{r_1}
$$

или  $\varphi = k \frac{Q}{r}$ .

То есть потенциал точечного заряда в некоторой точке пространства обратно пропорционален расстоянию от этой точки до заряда. Следовательно, эквипотенциальные поверхности для точечного заряда представляют собой концентрические сферы различного  $\boldsymbol{du}$ аметра (рис. 4).

Согласно принципу суперпозиции потенциал ф элек-

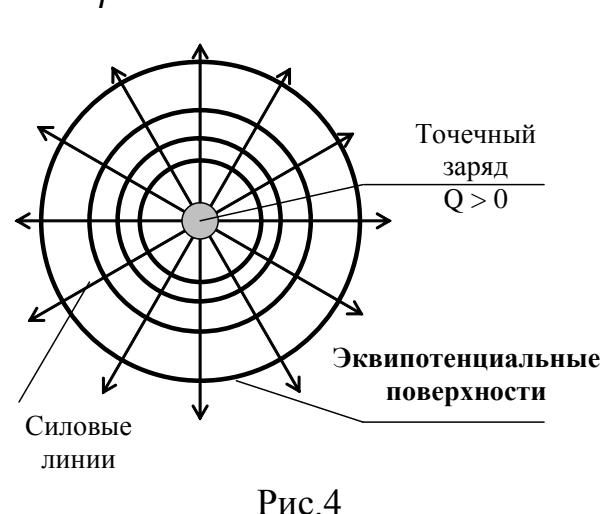

трического поля системы зарядов равен алгебраической сумме потенциалов ф; полей каждого из зарядов в отдельности. Для дискретного распределения зарядов в пространстве принцип суперпозиции можно записать:  $\varphi = \sum_i \varphi_i$ . Для непрерывного распределения зарядов, аналогично вычислению напряженности, необходимо заряженное тело разбить на элементарные заряды  $dq$ , каждый из которых в точке с радиус-вектором  $\vec{r}$  создает потенциал  $d\varphi$ , равный потенциалу точечного заряда  $d\varphi =$  $k = k \frac{dq}{r}$ , а затем выполнить интегрирование  $\varphi = \int d\varphi$  либо вдоль линии распределения зарядов, либо вдоль поверхности, либо по объему.

### 2. Рабочие формулы

#### 2.1. Расчет напряженности электростатического поля

Экспериментальное изучение пространственного распределения потенциала и напряженности произвольной системы зарядов весьма трудоемкая задача. Для ее решения необходимо определить потенциал в различных точках пространства, окружающего систему зарядов, а затем рассчитать напряженность поля в каждой точке.

В данной работе ограничимся изучением электростатического поля в плоскости XOY (при  $z = 0$ ).

Рассмотрим, как меняется потенциал в направлении оси ОХ (при  $y = 0$ ). Для этого при заданном расположении заряженных тел измерим значение потенциала вдоль оси ОХ через равные расстояния  $\Delta x$ . Получим зависимость  $\varphi = \varphi(x)$ .

Между каждыми двумя точками  $x_i$  и  $x_{i+1}$  можно вычислить изменение потенциала  $\Delta\varphi$ . Тогда проекция напряженности поля на ось ОХ между двумя точками равна

$$
E_x = -\frac{\partial \varphi}{\partial x} \Rightarrow E_{cp} \approx -\frac{\Delta \varphi}{\Delta x}.
$$

Так как полученное значение проекции напряженности является средним для выбранного отрезка, будем считать, что поле имеет такую проекцию напряженности в середине отрезка

$$
E_x(\bar{x}) \approx -\frac{\Delta \varphi}{\Delta x},
$$
  
 
$$
\text{Area } \Delta x = x_{i+1} - x_i, \ \ \Delta \varphi = \varphi_{i+1} - \varphi_i, \ \ \bar{x} = \frac{1}{2}(x_{i+1} + x_i).
$$

При малом изменении потенциала  $\Delta \varphi$  на малом отрезке  $[x_i, x_{i+1}]$ вычисленное по приведенной формуле значение проекция напряженности будет соответствовать истинному значению проекции напряженности электростатического поля на ось ОХ в середине отрезка. Если изменение потенциала на данном отрезке велико, то рассчитанное по данной приближенной формуле значение проекция напряженности на ось ОХ будет сильно отличаться от истинного.

Проведя измерения в различных точках вдоль оси ОХ, можно построить графическую зависимость проекции напряженности электрического поля на ось OX от координаты  $E_x = E_x(\bar{x})$  вдоль оси OX  $(\text{при } y = z = 0).$ 

Аналогично рассуждая можно экспериментально получить графические зависимости проекции напряженности электрического поля на любое направление.

### 2.2. Построение силовых линий поля

Находя точки с одинаковым потенциалом и соединяя их плавной линией, для заданного пространственного распределения зарядов можно построить эквипотенциальные поверхности (поверхности с одинаковым потенциалом). По известному расположению эквипотенциальных поверхностей можно построить силовые линии поля.

С одной стороны, как было показано ранее, силовые линии поля всегда перпендикулярны эквипотенциальным поверхностям.

С другой стороны, напряженность электрического поля направлена в сторону максимального изменения потенциала (градиента потенци $a$ <sub> $\pi$ </sub> $a$ )

$$
\vec{E} = -\overrightarrow{\text{grad}} \varphi.
$$

При одном и том же изменении потенциала  $\Delta \varphi = \varphi_2 - \varphi_1$  производная по направлению  $\frac{\Delta \varphi}{\Delta r}$  будет максимальна, если расстояние  $\Delta r$ , на котором потенциал меняется на величину  $\Delta\phi$ , будет минимальным.

#### Следовательно, силовые линии пересекают эквипотенциальные поверхности под прямым углом и по кратчайшему расстоянию.

Чтобы провести силовую линию, выберите на эквипотенциальной поверхности точку (рис. 5). Проведите в ней перпендикуляр к поверхности. Найдите на соседней эквипотенциальной поверхности другую точку, расстояние от которой до первой точки будет минимальным. Проведите перпендикуляр и в этой точке. Плавно соедините обе точки так, чтобы полученная линия пересекала эквипотенциальные поверхности под прямым углом. Укажите направление полученной силовой линии.

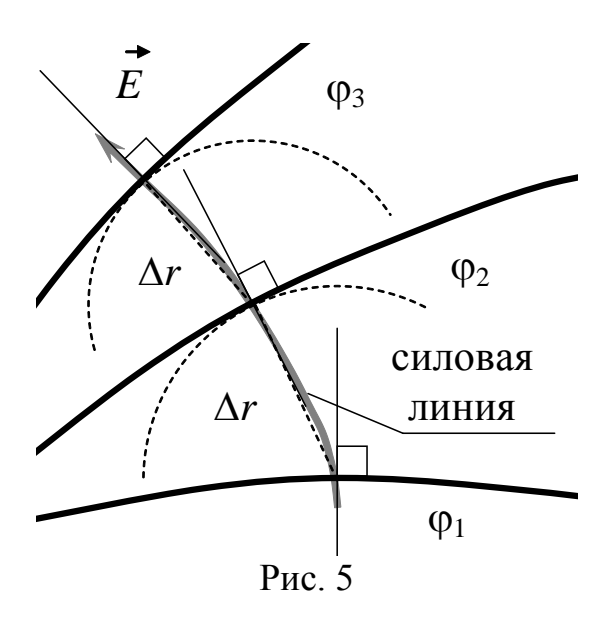

При построении линий напряженности необходимо помнить, что силовые линии начинаются (выходят) на положительном заряде и заканчиваются (входят) на отрицательном.

Чем ближе друг к другу расположены эквипотенциальные поверхности (Дф и Дт малы), тем точнее с их помощью можно провести силовые линии. Использование эквипотенциальных поверхностей, значительно удаленных друг от друга ( $\Delta r$  велико), может привести к искажению построенных по ним силовых линий.

### 2.3. Напряженность и потенциал системы заряженных тел различной формы

Напряженность поля - векторная величина. Поэтому аналитические выражения для напряженности обычно приводят в проекции на некоторое характерное направление, которое выбирается исходя из симметрии распределения зарядов в пространстве.

В таблице приведены аналитические выражения и графики напряженности и потенциала для некоторых заряженных тел. Расположение тел в выбранной системе координат также приведено на графиках. (В таблице:  $r$  – координаты в полярной системе координат;  $x$  – координата в декартовой системе координат.  $E_r$  - радиальная проекция напряженности электрического поля;  $E_x$  - *x*-компонента (проекция) напряженности электрического поля. В записи потенциала константа выбирается так, чтобы на бесконечности потенциал был равен нулю.) **Таблица**

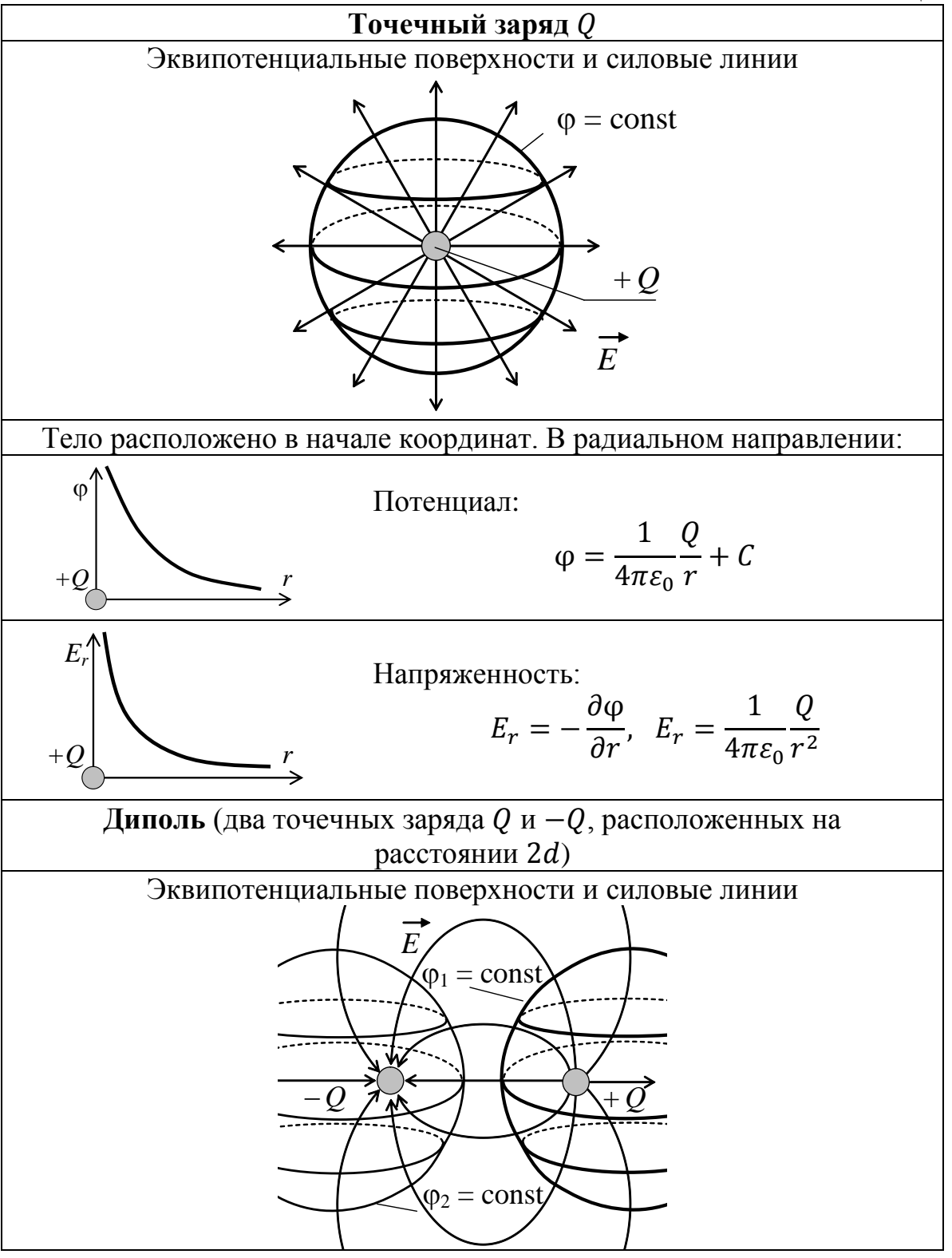

12

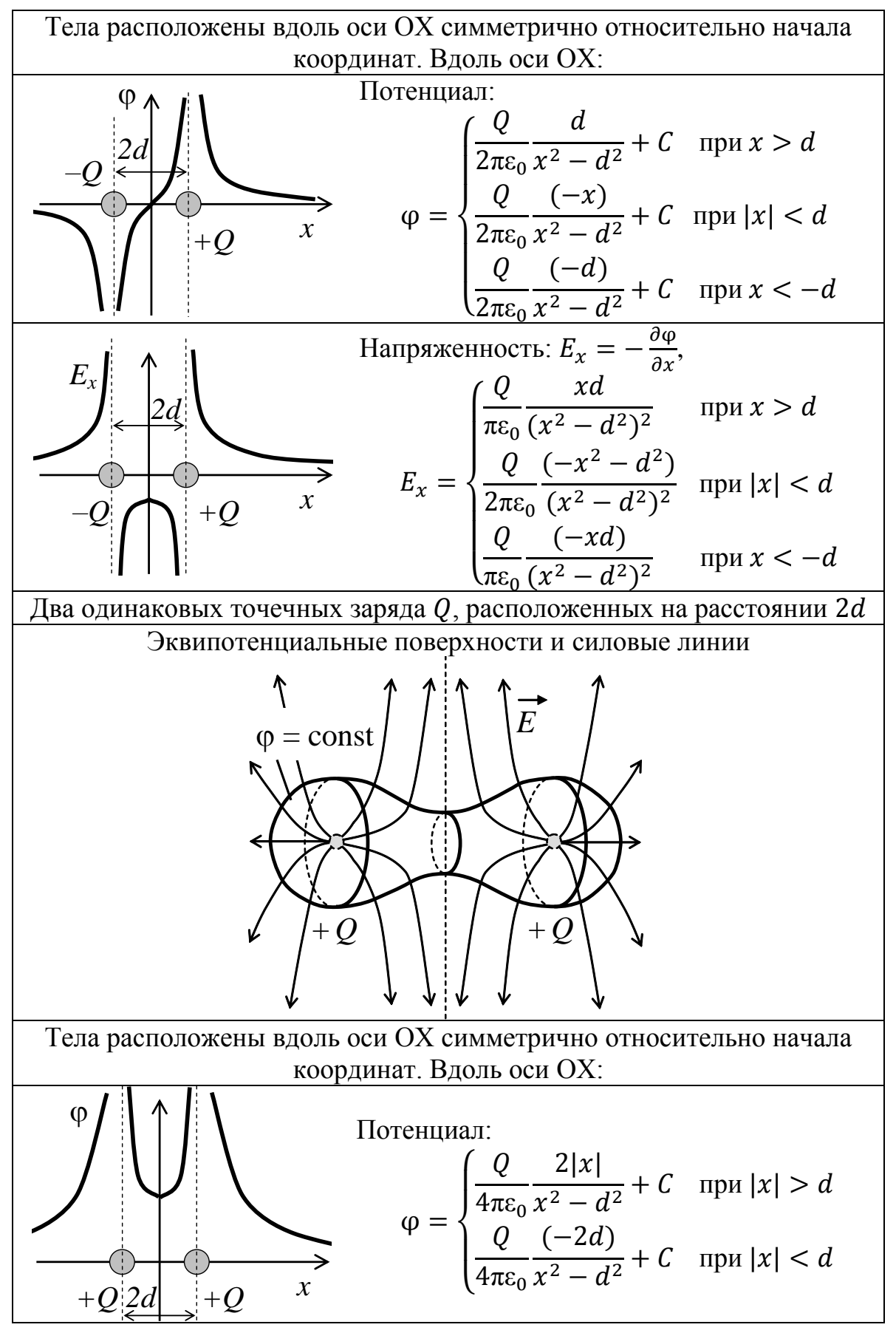

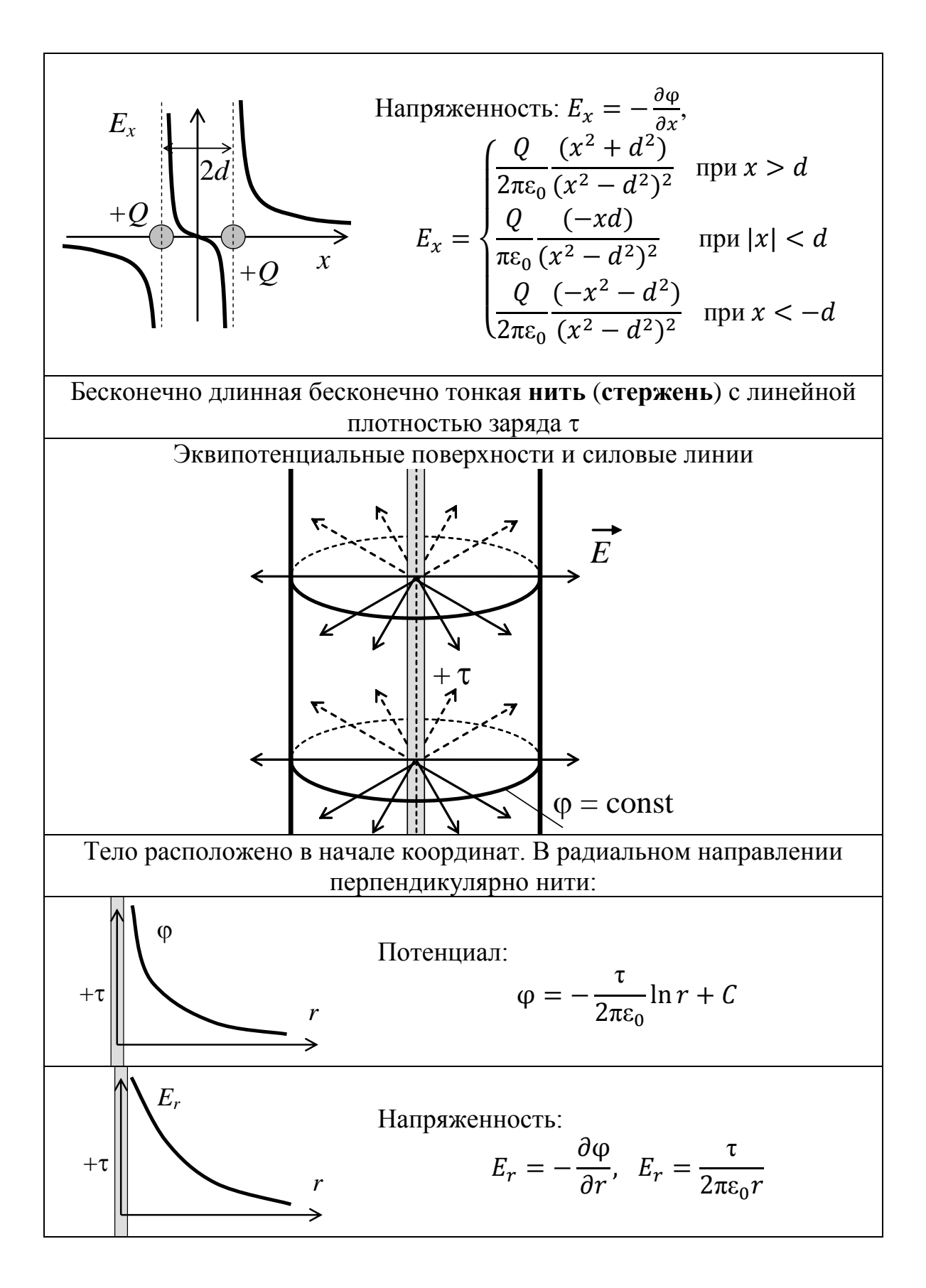

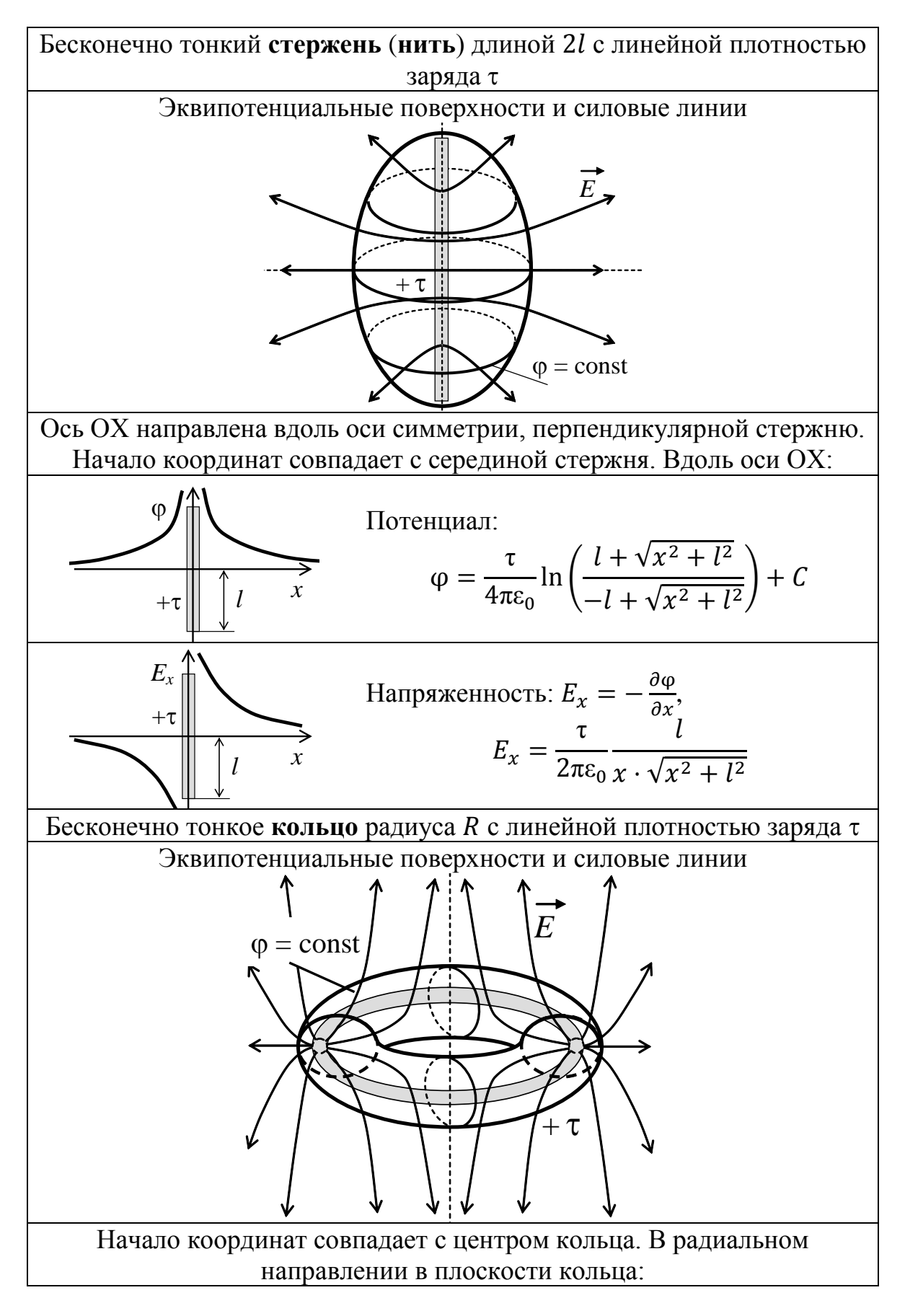

\n**IDENTIFY and SET UP:** The 
$$
q = \frac{\pi R}{4\pi \epsilon_0} \int_0^2 \frac{2\pi}{\sqrt{r^2 + R^2 - 2rR \cos \alpha}} + C
$$
\n

\n\n**IDENTIFY:** The  $q = \frac{\pi R}{4\pi \epsilon_0} \int_0^{\pi/2} \frac{dx}{\sqrt{r^2 + R^2 - 2rR \cos \alpha}} + C$ \n

\n\n**IDENTIFY:** The  $(25, \pi/4) \text{ and } \text{with } \text{the } (25, \pi/4) \text{ and } \text{with } \text{the } (25, \pi/4) \text{ and } \text{the } (25, \pi/4) \text{ and } \text{the } (25, \pi/4) \text$ 

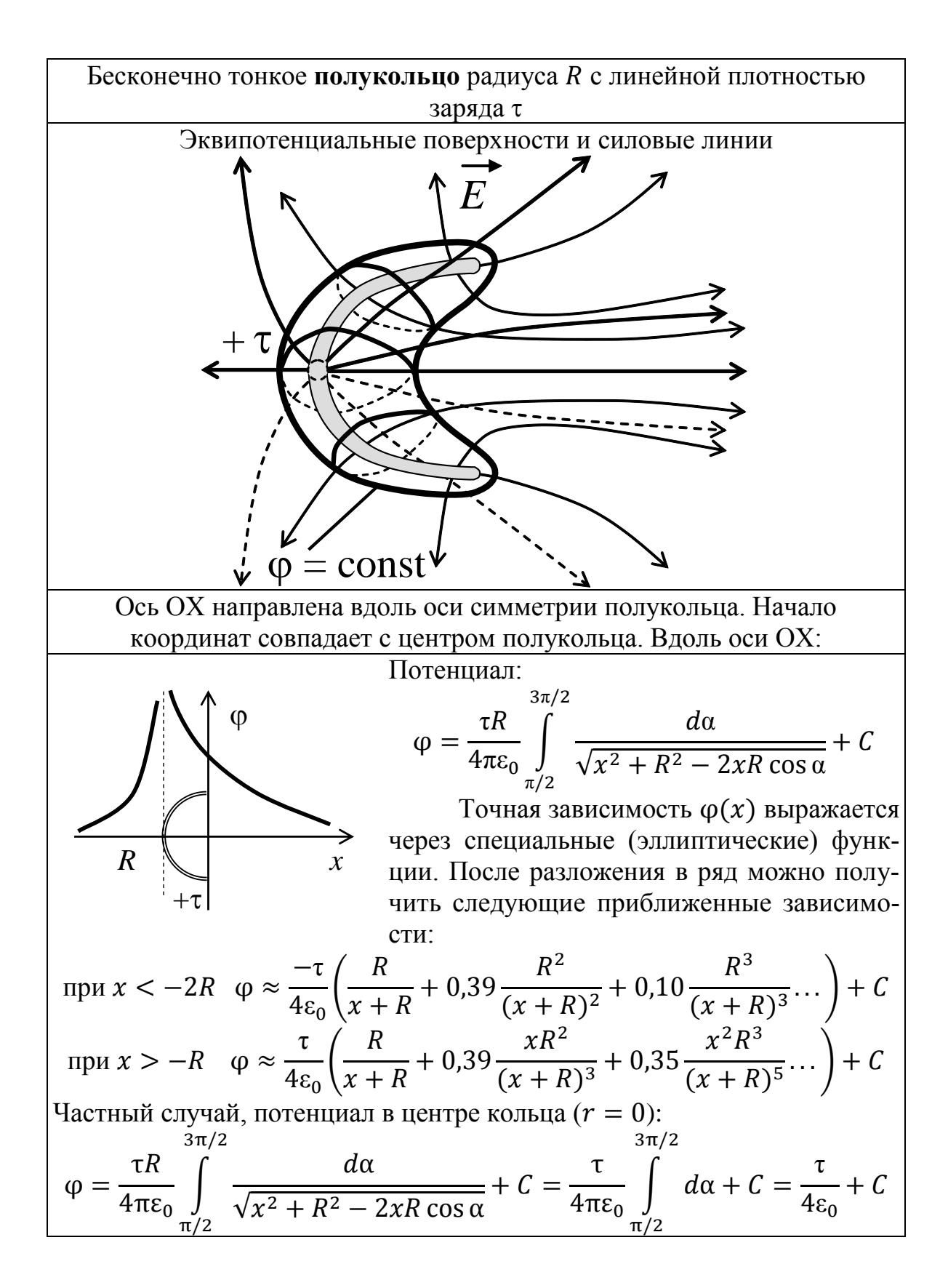

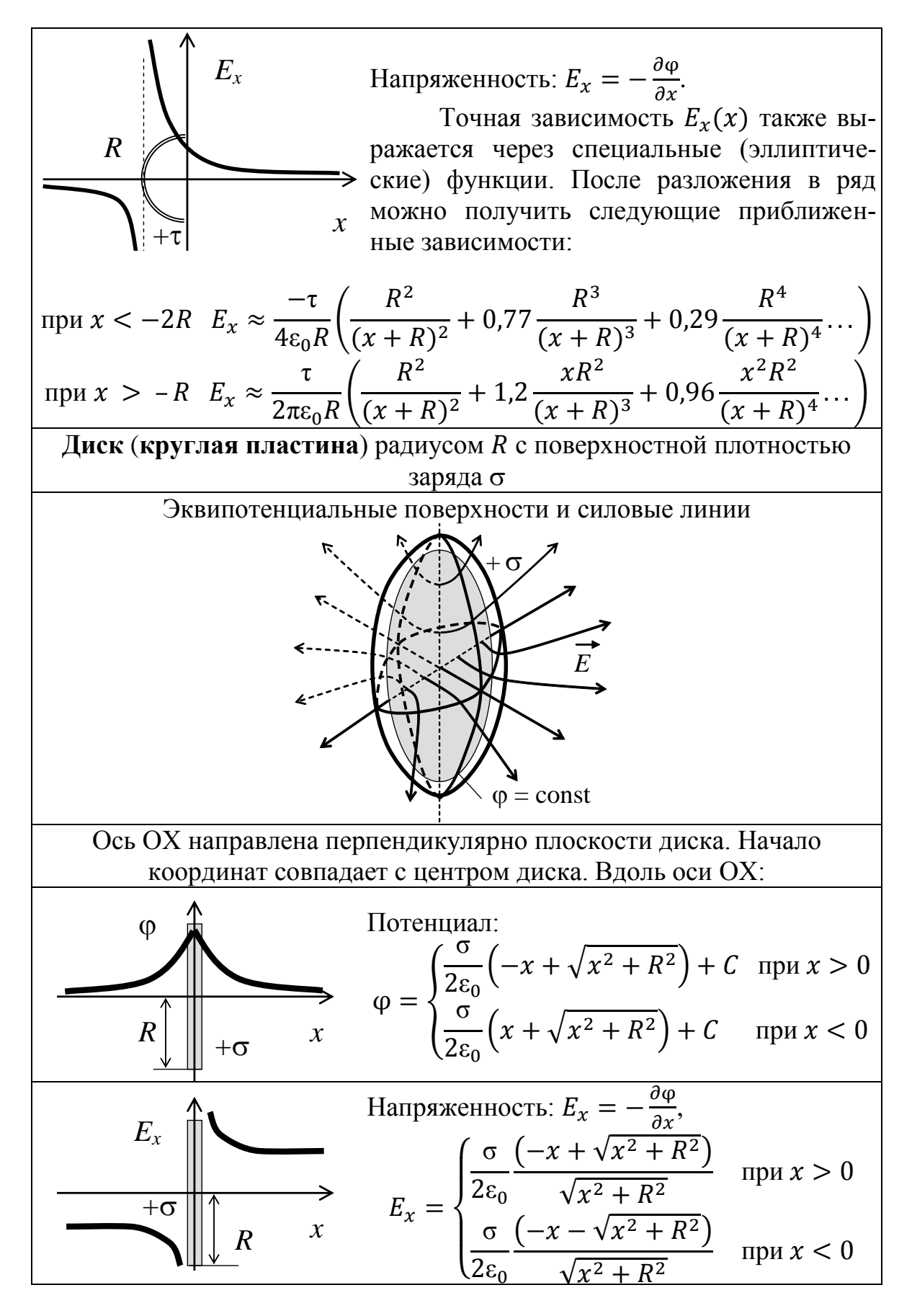

18

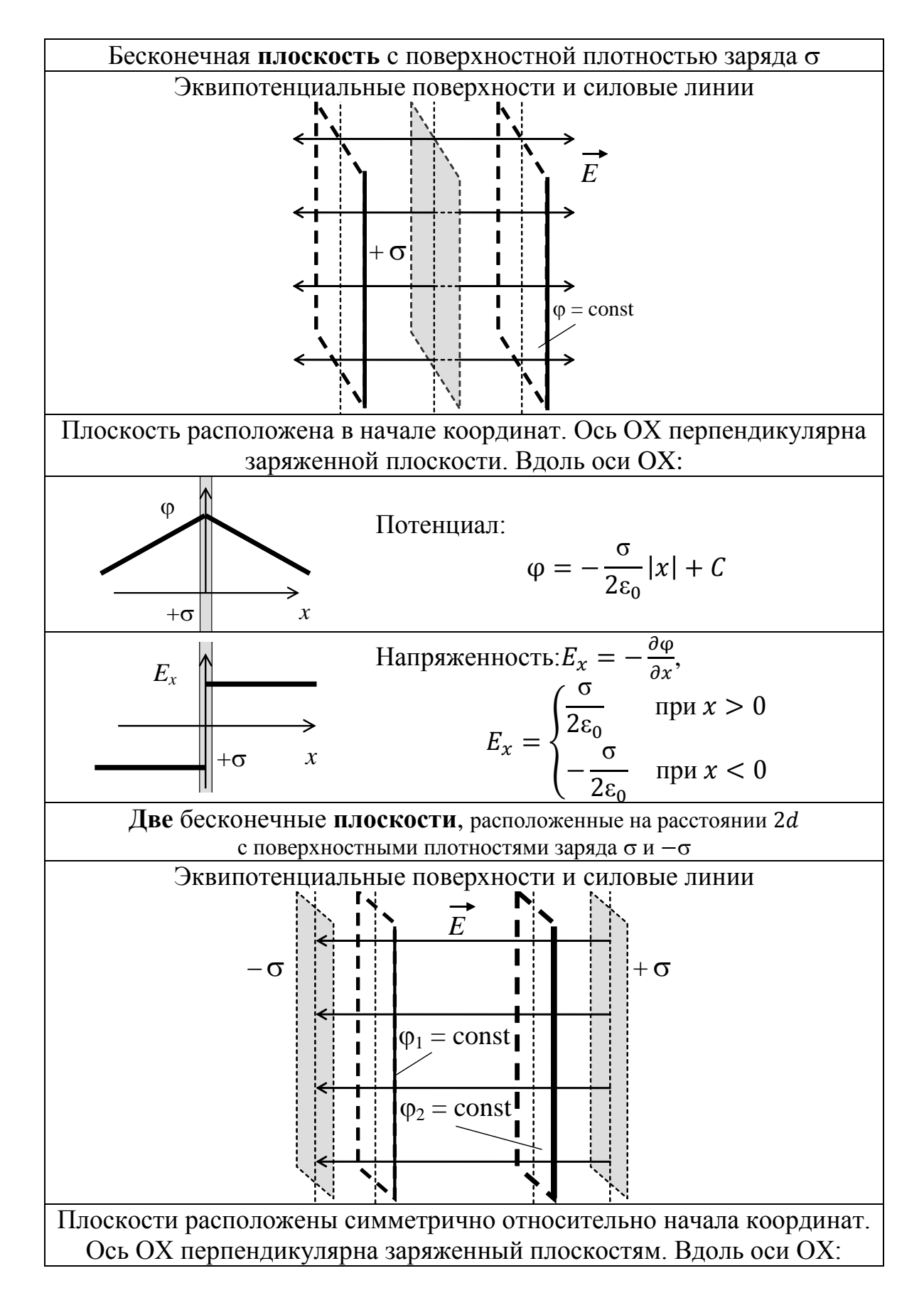

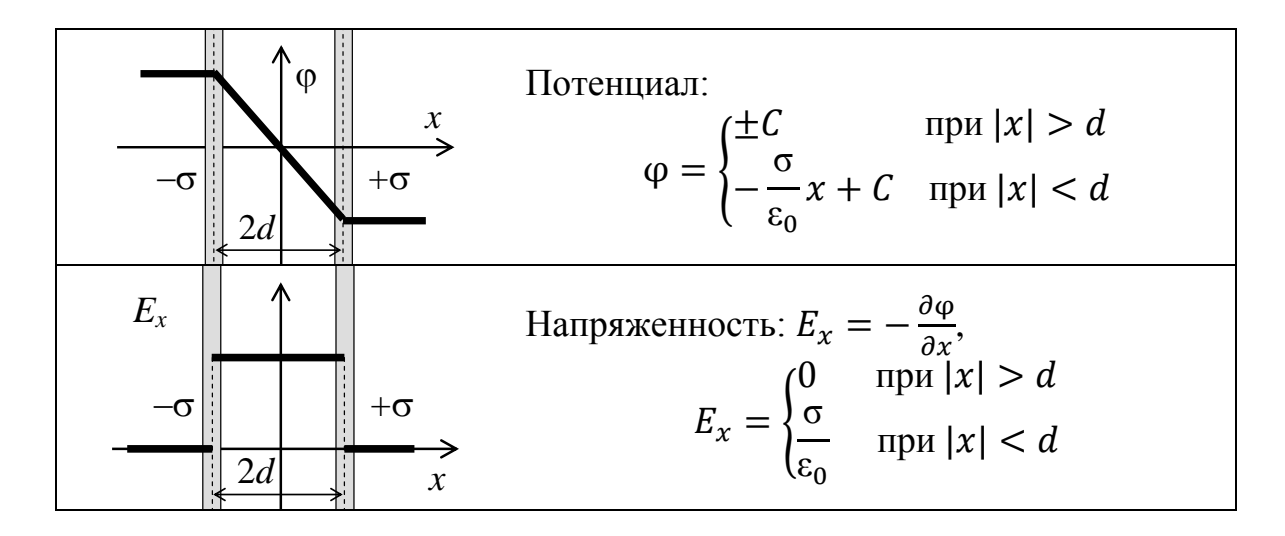

Если поле создается несколькими заряженными телами разной формы, напряженность и потенциал находят исходя из принципа суперпозиции. В работе расчеты напряженности и потенциала выполняются для сравнения теоретических и экспериментальных значений. В эксперименте измерение потенциала и расчет напряженности проводится вдоль оси ОХ (при  $y = 0$ ,  $z = 0$ ). Поэтому рассмотрим, как рассчитать теоретическое значение напряженности и потенциала поля, создаваемого двумя разными по форме заряженными телами в точке с координатами  $(x, 0, 0)$  на оси ОХ на следующем примере.

Пусть поле создается точечным зарядом  $Q$ , расположенным на оси ОХ в точке с координатами  $(x_1, 0, 0)$ , и бесконечно длинной заря-

женной нитью с линейной плотностью т, расположенной в плоскости XOY перпендикулярно оси OX (рис. 6), пересекающей ось OX в точке с координатами  $(x_2, 0, 0)$ .

Как видно из приведенной выше таблицы, напряженность и потенциал каждого из этих тел (если они изолированы) зависит от

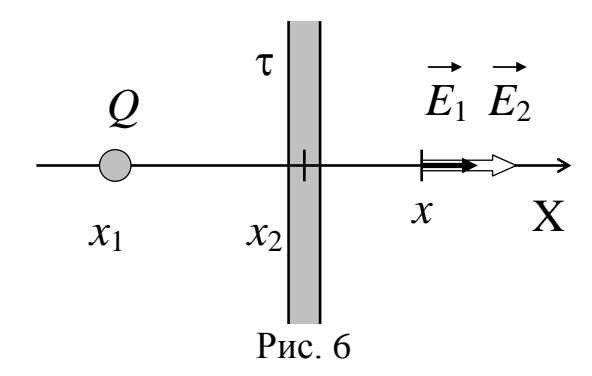

расстояния  $r$  от точки, где расположено тело, до некоторой другой точки, в которой изучают напряженность и потенциал. Тогда расстояние от точечного заряда до интересующей нас точки с координатами  $(x, 0, 0)$ равно:

 $r_1^2 = (x_1 - x)^2 + (y_1 - y)^2 + (z_1 - z)^2 = (x_1 - x)^2 \Rightarrow r_1 = |x_1 - x|$ .

Расстояние от заряженной нити до интересующей нас точки с координатами  $(x, 0, 0)$  равно:

 $r_2^2 = (x_2 - x)^2 + (y_2 - y)^2 + (z_2 - z)^2 = (x_2 - x)^2 \Rightarrow r_2 = |x_2 - x|$ .

Тогда потенциал, создаваемый точечным зарядом в точке с координатами  $(x, 0, 0)$ , равен

$$
\varphi_1 = \frac{1}{4\pi\varepsilon_0} \frac{Q}{r_1} + C = \frac{1}{4\pi\varepsilon_0} \frac{Q}{|x_1 - x|} + C.
$$

Потенциал, создаваемый нитью в той же точке равен

$$
\varphi_2 = -\frac{\tau}{2\pi\varepsilon_0} \ln r_2 + C = -\frac{\tau}{2\pi\varepsilon_0} \ln |x_2 - x| + C.
$$

Так как потенциал скалярная величина, то по принципу суперпозиции потенциал поля, созданного двумя заряженными телами, равен алгебраической сумме потенциалов отдельных тел:

$$
\varphi = \frac{1}{4\pi\varepsilon_0} \frac{Q}{|x_1 - x|} - \frac{\tau}{2\pi\varepsilon_0} \ln|x_2 - x| + C,
$$

где  $C$  – суммарная константа, которая по-прежнему выбирается так, чтобы на бесконечности потенциал обращался в ноль.

Напряженность – величина векторная, поэтому при нахождении суперпозиции напряженностей необходимо учитывать направление напряженностей, созданных каждым заряженным телом в отдельности в интересующей нас точке пространства.

Напряженность поля, созданного изолированным точечным зарядом направлена радиально, а в точке, лежащей на оси OX она направлена параллельно этой оси  $(\vec{E}_1 \parallel \text{OX})$ . Напряженность поля, созданного изолированной нитью, направлена радиально по отношению к поперечному сечению нити, то есть в любой точке плоскости XOY она будет параллельна оси ОХ ( $\vec{E}_2 \parallel$  OX). Таким образом, в точке с координатами  $(x, 0, 0)$  напряженности, создаваемые каждым заряженным телом, либо направлены в одну и ту же сторону, тогда их проекции будут складываться (если  $x \notin [x_1, x_2]$ ), либо направлены в противоположные стороны, тогда их проекции будут вычитаться (если  $x \in [x_1, x_2]$ ):

$$
\vec{E} = \vec{E}_1 + \vec{E}_2 \Rightarrow E = E_1 \pm E_2.
$$

Из приведенной выше таблицы видно, что

$$
E_1 = \frac{1}{4\pi\epsilon_0} \frac{Q}{r^2} = \frac{1}{4\pi\epsilon_0} \frac{Q}{(x_1 - x)^2}, \quad E_2 = \frac{\tau}{2\pi\epsilon_0 r} = \frac{\tau}{2\pi\epsilon_0 |x_2 - x|}.
$$

Тогда проекция напряженности поля, создаваемого двумя заряженными телами в точке  $(x, 0, 0)$ , на ось ОХ равна

$$
E = \frac{1}{4\pi\epsilon_0} \frac{Q}{(x_1 - x)^2} \pm \frac{\tau}{2\pi\epsilon_0 |x_2 - x|}
$$

(знак  $\pm$  ставится в зависимости от относительного расположения точек  $x, x_1, x_2$  на оси ОХ с учетом направления напряженности, создаваемой каждым телом).

Аналогично, рассуждая можно рассчитать напряженность и потенциал поля, создаваемого двумя, тремя, четырьмя и более телами.

## **3. Модель экспериментальной установки**

В данной работе с помощью средств компьютерной графики моделируется электростатическое поле от системы зарядов различной формы. Система может включать *точечный заряд*, бесконечно тонкий *стержень* конечной длины, бесконечно тонкое *кольцо* и *полукольцо*, расположенные в плоскости эксперимента, а также бесконечно тонкий *диск (круглую пластину)*, расположенный перпендикулярно и симметрично относительно плоскости эксперимента. Количество и расположение тел в плоскости эксперимента может быть различным. Каждому телу можно задать заряд в интервале от –2,5 до 2,5 пКл. Длину стержня, диаметр кольца, полукольца, диска можно изменять в диапазоне от 2 до 36 см. Измерение потенциала осуществляется с точностью до 0,01 мВ (потенциал поля на бесконечном удалении от системы зарядов считается равным нулю) с помощью виртуального гальванометра. Положение щупа гальванометра в области эксперимента определяется автоматически с точность 0,05 см. Кроме того щуп гальванометра имеет свойство маркера. Это позволяет отмечать точки, имеющие одинаковый потенциал, для построения картины эквипотенциальных поверхностей, а также измерять зависимость потенциала системы зарядов различной формы от координат окружающего ее пространства в плоскости эксперимента.

Работа выполняется на IBM-совместимом персональном компьютере в виде самостоятельного Windows-приложения. Для удобства выполнения работы в программе предусмотрены три раздела: краткое описание работы; порядок выполнения работы и эксперимент. Переключение между разделами осуществляется с помощью кнопок «Ход работы» и «Эксперимент». Нажатие этих кнопок в зависимости от контекста работы программы приводит либо к вызову соответствующих разделов, либо к возвращению в раздел описания.

Раздел программы «Эксперимент» содержит список всех выбранных для эксперимента тел, кнопки для добавления и удаления тел, счетчики для изменения величины заряда, размера и координат каждого выбранного тела, а также гальванометр, одновременно фиксирующий положение щупа и измеряемый им потенциал в данной точке области эксперимента. Перемещать тела в области эксперимента можно также путем перетаскивания с помощью мыши. Полученную картину эквипотенциальных поверхностей можно сохранить в виде графического файла.

| Вариант                 | Упражнение 1   | Упражнение 2                     | Упражнение 3                                       |
|-------------------------|----------------|----------------------------------|----------------------------------------------------|
| $\mathbf{1}$            | T <sub>5</sub> | K <sub>6</sub><br>T <sub>6</sub> | T <sub>2</sub><br>T <sub>3</sub><br>D <sub>5</sub> |
| $\boldsymbol{2}$        | N2             | N <sub>3</sub><br>S <sub>6</sub> | N <sub>4</sub><br>N <sub>5</sub><br>T <sub>3</sub> |
| $\overline{\mathbf{3}}$ | S3             | S <sub>2</sub><br><b>T4</b>      | S <sub>5</sub><br><b>T4</b><br><b>T4</b>           |
| $\overline{\mathbf{4}}$ | D2             | S <sub>5</sub><br>D <sub>3</sub> | T <sub>6</sub><br>D <sub>4</sub><br>T <sub>6</sub> |
| 5                       | K5             | K <sub>3</sub><br>N <sub>1</sub> | T <sub>1</sub><br>K4<br>T <sub>6</sub>             |
| 6                       | T <sub>6</sub> | T7<br>S <sub>6</sub>             | T <sub>5</sub><br>T <sub>5</sub><br>N <sub>4</sub> |
| $\overline{7}$          | N <sub>3</sub> | N1<br>K <sub>6</sub>             | T <sub>1</sub><br>N <sub>6</sub><br>N <sub>4</sub> |
| ${\bf 8}$               | <b>S4</b>      | S <sub>1</sub><br>N1             | N <sub>3</sub><br>S <sub>6</sub><br>T <sub>4</sub> |
| $\boldsymbol{9}$        | D <sub>3</sub> | D <sub>1</sub><br>D2             | T <sub>3</sub><br>S <sub>5</sub><br>D <sub>6</sub> |
| 10                      | K4             | K2<br>T1                         | T <sub>4</sub><br>K <sub>6</sub><br>N2             |
| 11                      | T <sub>5</sub> | T <sub>6</sub><br>T <sub>8</sub> | N <sub>6</sub><br>T <sub>3</sub><br>T <sub>5</sub> |
| 12                      | N <sub>3</sub> | N <sub>1</sub><br>N <sub>5</sub> | N1<br>K <sub>3</sub><br>T <sub>4</sub>             |
| 13                      | S <sub>5</sub> | S <sub>1</sub><br>D <sub>4</sub> | S <sub>4</sub><br>T <sub>1</sub><br>T <sub>6</sub> |
| 14                      | D <sub>4</sub> | D <sub>1</sub><br>T <sub>5</sub> | T <sub>1</sub><br>T <sub>6</sub><br>D <sub>6</sub> |
| 15                      | K <sub>5</sub> | K2<br>N <sub>6</sub>             | K4<br>T <sub>4</sub><br>T <sub>6</sub>             |
| 16                      | T <sub>6</sub> | T <sub>5</sub><br>T7             | S <sub>5</sub><br>T <sub>4</sub><br>T <sub>4</sub> |
| 17                      | N1             | N2<br>N2                         | T <sub>3</sub><br>S <sub>3</sub><br>N <sub>4</sub> |
| 18                      | S4             | S2<br>N4                         | S <sub>6</sub><br>T1<br>D <sub>6</sub>             |
| 19                      | D <sub>1</sub> | D <sub>3</sub><br>T <sub>4</sub> | D <sub>4</sub><br>D <sub>6</sub><br>T <sub>1</sub> |
| 20                      | K <sub>6</sub> | K1<br>D <sub>3</sub>             | K <sub>3</sub><br>D <sub>1</sub><br>T <sub>3</sub> |
| 21                      | T <sub>5</sub> | T7<br>T <sub>8</sub>             | T <sub>3</sub><br>K <sub>3</sub><br>N1             |
| 22                      | N <sub>4</sub> | N1<br>N <sub>4</sub>             | N <sub>3</sub><br>N <sub>5</sub><br>K <sub>6</sub> |
| 23                      | S <sub>5</sub> | S <sub>2</sub><br>D <sub>6</sub> | S <sub>6</sub><br>N2<br>T <sub>1</sub>             |
| 24                      | D <sub>4</sub> | D2<br>D <sub>5</sub>             | D <sub>5</sub><br><b>T4</b><br>K4                  |
| 25                      | K <sub>3</sub> | K1<br>N <sub>3</sub>             | T <sub>3</sub><br>K4<br>N <sub>3</sub>             |
| 26                      | T <sub>6</sub> | T7<br>N <sub>5</sub>             | T <sub>3</sub><br>T <sub>5</sub><br>T <sub>4</sub> |
| 27                      | N1             | N2<br>N <sub>3</sub>             | S <sub>2</sub><br>N <sub>4</sub><br>N <sub>6</sub> |
| 28                      | S <sub>6</sub> | S <sub>3</sub><br>T <sub>2</sub> | <b>S4</b><br><b>T4</b><br>D <sub>4</sub>           |
| 29                      | D1             | D2<br>T <sub>5</sub>             | D <sub>5</sub><br>D <sub>5</sub><br>S4             |
| 30                      | K4             | K4<br>D2                         | K <sub>5</sub><br>T <sub>1</sub><br>D <sub>4</sub> |

**Варианты выполнения работы**

### Обозначения:

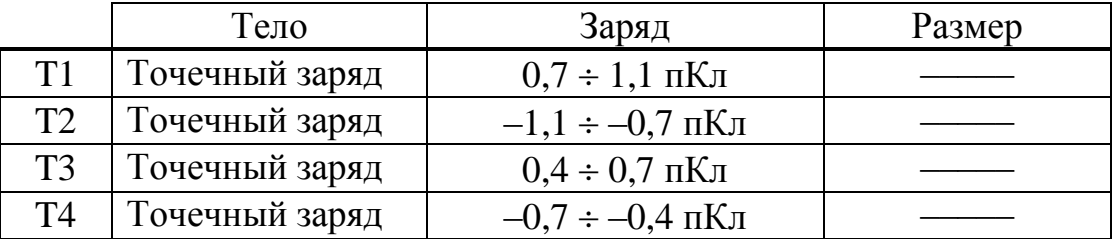

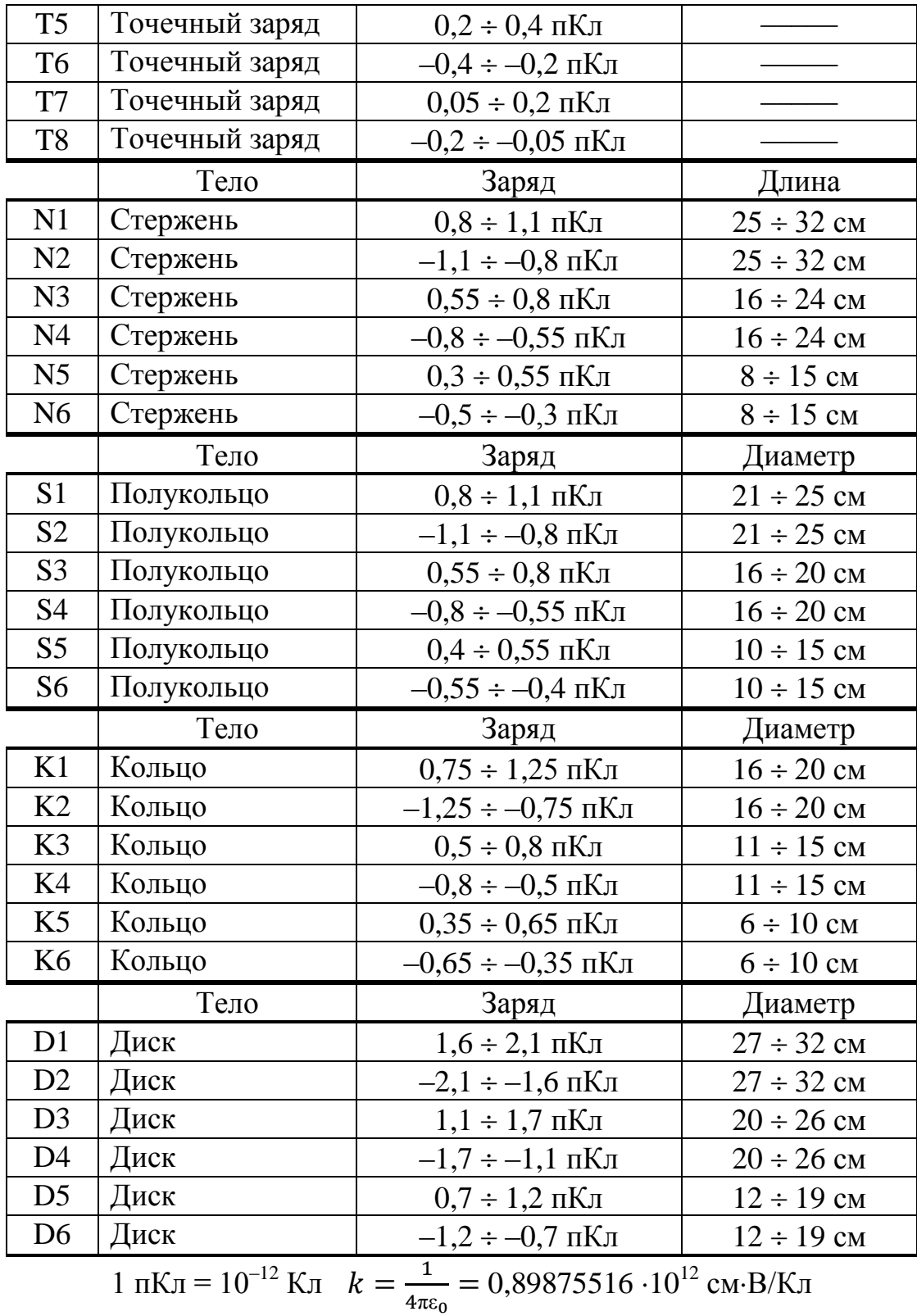

$$
4\pi \epsilon_0
$$

### **4. Порядок выполнения работы**

### **4.1. Краткое описание хода работы**

**Упражнение 1. Изучение электростатического поля ОДНОГО заряженного тела**.

1. Выберите одно тело (по указанию преподавателя).

2. Задайте ему заряд и, если надо, размер.

3. Выберите цвет маркера щупа гальванометра.

4. Измерьте потенциал электрического поля вдоль оси OX через 0,5 см.

5. Вычислите напряженность электрического поля.

6. Постройте графики изменения напряженности и потенциала электрического поля вдоль оси OX.

7. Вычислите теоретические значения напряженности поля в двух точках.

8. Сравните теоретические и экспериментальные значения напряженности электрического поля.

9. Постройте 5–7 эквипотенциальных поверхностей.

10. Сохраните полученный рисунок в виде графического файла.

11. Постройте 6–8 силовых линий электростатического поля.

12. Сделайте выводы.

**Упражнение 2. Изучение электростатического поля ДВУХ заряженных тел**.

13. Выберите два тела (по указанию преподавателя).

14. Задайте каждому телу заряд и, если надо, размер.

15. Расположите тела в области эксперимента симметрично.

16. Выполните измерения, как в первом упражнении (пункт 3–12).

**Упражнение 3. Изучение электростатического поля нескольких заряженных тел различной формы**.

17. Выберите несколько тел (по указанию преподавателя).

18. Задайте каждому телу заряд и, если надо, размер.

19. Расположите тела в области эксперимента симметрично.

20. Выполните измерения, как в первом упражнении (пункт 3–12).

## **4.2. Подробное описание хода работы**

При выполнении работы рекомендуется следующая последовательность действий:

#### **Упражнение 1. Изучение электростатического поля ОДНОГО заряженного тела**.

В этом упражнении необходимо изучить пространственное распределение потенциала одного заряженного тела и восстановить по нему напряженность электрического поля, создаваемого этим телом в плоскости эксперимента. Для этого: 1) проводят измерения потенциала в выделенном направлении; 2) строят картину эквипотенциальных поверхностей в плоскости эксперимента. Используя полученное из эксперимента множество эквипотенциальных поверхностей, выполняют построение силовых линий изучаемого электростатического поля.

1. **Подготовка области эксперимента.** В работе предусмотрены пять видов заряженных тел (точечный заряд, стержень, полукольцо, кольцо и диск), которые могут создавать электростатическое поле в области эксперимента. Для того чтобы добавить тело в область эксперимента, на панели инструментов *«Тела»* нажмите кнопку *«Добавить»*. В раскрывшемся списке выберите одно из тел (по указанию преподавателя). Выбранное тело будет автоматически помещено в центр области эксперимента, а его название появится в списке на панели инструментов «Тела».

2. После добавления тела счетчики «Заряд», «Размер», «X» и «Y» на панели инструментов «Тела» станут активными. Они отражают значения параметров, соответствующих данному телу.

По умолчанию при добавлении тела в область эксперимента его координаты равны нулю  $(x = 0, y = 0)$ . В первом упражнении НЕ ИЗМЕНЯЙТЕ их.

С помощью счетчика *«Заряд»* задайте выбранному телу суммарный заряд (по указанию преподавателя).

Для тел различного вида счетчик *«Размер»* имеет разный смысл. Для стержня этот счетчик задает длину, для полукольца, кольца и диска – диаметр, а для точечного заряда вообще не имеет смысла (поэтому он недоступен). Если Вы работаете со стержнем, полукольцом, кольцом или диском (круглой пластиной), задайте соответствующий размер (по указанию преподавателя) с помощью данного счетчика.

3. Щуп гальванометра снабжен цветным маркером. На панели гальванометра расположена палитра *«Цвет маркера щупа»*. Выберите любой цвет из этой палитры. Для этого выполните однократный щелчок мышью на понравившемся цвете. Квадрат слева от палитры окрасится выбранным цветом.

4. **Получение экспериментальных данных.** В области эксперимента курсор мыши принимает вид щупа. На первом этапе выполнения упражнения необходимо измерить потенциал электрического поля вдоль оси OX с шагом 0,5 см в интервале от –10 до 10 см. При перемещении щупа в области эксперимента на панели гальванометра отражаются координаты щупа и потенциал в данной точке. Перемещая мышь, добейтесь, чтобы координаты щупа стали равны  $x = -10$  см,  $y = 0$  см. Отметьте найденную точку (однократный щелчок левой клавишей мыши) и запишите значение потенциала. Выполните аналогичные измерения для всех точек на оси OX в интервале от –10 до 10 см (с шагом 0,5 см). Следите, чтобы *y*-координата щупа при этом оставалась равной нулю.

Обратите внимание, что измерения потенциала можно выполнять только когда курсор мыши имеет форму щупа. При наведении курсора мыши на тело он переходит в режим перемещения тела (при этом в поле «Потенциал» гальванометра написано «Тело», а курсор мыши изменяет внешний вид). Щелчок мыши по телу означает начало его перемещения. При перемещении тела изучаемое поле изменяется, поэтому отмеченные ранее точки автоматически стираются. Следовательно, точку, где расположено тело, НЕ СТОИТ пытаться отмечать маркером. Вместо этого наведите курсор мыши на эту точку и запишите «показания» гальванометра (не нажимая на кнопки мыши).

Для точного позиционирования щупа гальванометра кроме мыши можно также использовать стрелки на цифровой клавиатуре компьютера (если режим управления курсором мышью с помощью клавиатуры включен).

ПОЛУЧЕННЫЕ ЗНАЧЕНИЯ ЗАПИШИТЕ В ТАБЛИЦУ.

5. Обработка результатов эксперимента. По полученным при выполнении пункта 4 результатам выполните следующие расчеты.

Для каждых двух соседних точек  $x_i$  и  $x_{i+1}$  вычислите разность потенциалов  $\Delta \varphi = \varphi_{i+1} - \varphi_i$  и среднюю точку  $\bar{x} = \frac{1}{2}(x_i + x_{i+1}).$ 

На каждом отрезке  $[x_i, x_{i+1}]$  вычислите значение проекции напряженности электрического поля на ось ОХ:  $E_x(\bar{x}) \approx -\frac{\Delta \varphi}{\Delta x}$ , где  $\Delta x = x_{i+1} - x_i = 0.5$  см.

6. Постройте два графика: экспериментально полученную зависимость потенциала от координаты  $\varphi = \varphi(x)$ , а также зависимость напряженности от координаты  $E_x = E_x(\bar{x})$ . На одном из них вдоль вертикальной оси откладывайте измеренные в эксперименте значения потенциала ф (в мВ), на другом - рассчитанные значения напряженности электрического поля  $E_x$  (в мВ/см). По горизонтальной оси для зависимости  $\varphi = \varphi(x)$  откладывайте координаты, в которых измерялся потенциал, а для зависимости  $E_x = E_x(\bar{x})$  – значения  $\bar{x}$ .

Плавно соедините экспериментальные точки. Обратите внимание, что обе зависимости носят кусочно-непрерывный характер (имеют разрыв на заряженном теле). На построенных графиках отметьте точку, в которой располагалось заряженное тело.

Проанализируйте построенные зависимости: обладают ли они какой-либо симметрией, почему?

7. Для тела, использованного в эксперименте, подберите в теории подобное тело, для которого известна формула расчета напряженности электрического поля. Например, стержню можно сопоставить бесконечную или конечную нить, диску бесконечную плоскость или круглую пластину и т.д. Вычислите теоретические значения напряженности поля для этого тела по соответствующей формуле в двух из рассчитанных в пункте 5 средних точках. Чтобы дальнейшее сравнение теоретических и экспериментальных значений напряженности было более корректным, рекомендуется выбирать точки удаленные от тела на такое расстояние, на котором не происходит резкого изменения потенциала ( $\Delta\varphi$  мало). Иначе погрешность вычисления экспериментальных значений напряженности поля окажется слишком велика. Желательно также выбрать точки, расположенные несимметрично относительно заряженного тела.

8. Проанализируйте, отличаются ли теоретические и экспериментальные значения проекции напряженности электрического поля на ось ОХ в выбранных точках? Почему?

#### 9. Получение экспериментальных данных.

Для построения первой эквипотенииальной поверхности выберите новый цвет маркера щупа гальванометра (пункт 3). Выбрав новый цвет маркера, обратите внимание на расположенную ниже палитры цветов кнопку «Удалить ВСЕ точки, цвет которых совпадает с цветом маркера». Эта кнопка станет недоступной, если в

области эксперимента нет ни одной точки, цвет которой совпадает с выбранным цветом маркера. Не стройте эквипотенциальные поверхности цветами, использованными ранее во время измерения потенциала вдоль оси OX. Мысленно выберите любое, удаленное не менее чем на 9–10 см от тела, значение потенциала (независимо от измерений, сделанных при выполнении пункта 4). Перемещайте щуп гальванометра в области эксперимента, пока не найдете точку с выбранным потенциалом. Отметьте ее маркером (однократный щелчок левой кнопки мыши). Перемещая щуп гальванометра, продолжайте поиски других точек с таким же потенциалом в области эксперимента, отмечая каждую из них, пока искомая эквипотенциальная поверхность не станет зрительно замкнутой. Точки следует искать и отмечать (по возможности) не реже, чем через 0,7–1 см. Ошибочно поставленные точки можно стереть (однократный щелчок правой кнопки мыши). Все точки одного цвета можно стереть с помощью кнопки «Удалить ВСЕ точки, цвет которых совпадает с текущим цветом маркера».

С помощью раскрывающегося списка «Точки», расположенного ниже области эксперимента, контролируйте степень совпадения потенциала, отмеченного одним и тем же цветом.

Прежде чем приступить к *построению следующей эквипотенциальной поверхности*, рассмотрите, в каких пределах менялся измеренный при выполнении пункта 4 потенциал. Весь диапазон изменения потенциала мысленно разделите приблизительно на 6–8 частей (округлив до целых в меньшую сторону), это позволит выбрать величину  $\Delta$ , на которую будут отличаться друг от друга потенциалы соседних эквипотенциальных поверхностей. Мысленно выберите значение потенциала, отличающееся от потенциала первой эквипотенциальной поверхности на величину близкую к в большую или меньшую сторону. Смените цвет маркера щупа. Для повышения наглядности полученных Вами результатов после распечатки рекомендуется чередовать темные и светлые цвета. Особенно если предполагается распечатка на черно-белом принтере. Повторите поиск точек с новым значение потенциала, образующих вторую эквипотенциальную поверхность. Отметьте их маркером выбранного цвета.

Действуя аналогично, необходимо построить *5–7 эквипотенциальных поверхностей*, используя разные цвета маркера так, чтобы каждой поверхности с одинаковым значением потенциала соответствовал только один цвет. Для получения максимально полного представления о распределении потенциала и силовых линий поля (для данного расположения зарядов) **рекомендуется** строить эквипотенциальные поверхности так, чтобы полученная картина позволяла судить об электростатическом поле во всей области эксперимента (как вблизи тела, так и вдали от него). Для этого сначала постройте 3–4 поверхности. Проанализируйте полученное распределение эквипотенциальных поверхностей. После этого продолжите построение остальных поверхностей, уделяя внимание пустым (не заполненным эквипотенциальными поверхностями) участкам области эксперимента.

Не используйте один и тот же цвет маркера для построения эквипотенциальных поверхностей с разными потенциалами.

Если для выбранного значения  $\Delta$  не удалось построить 5-7 эквипотенциальных поверхностей, мысленно уменьшите  $\Delta$  в несколько раз и продолжите построение эквипотенциальных поверхностей. Для получения максимально полного представления о распределении потенциала в области эксперимента количество построенных эквипотенциальных поверхностей может быть (при необходимости) увеличе-HO.

10. Для того чтобы более точно восстановить картину силовых линий рекомендуется не перерисовывать полученную совокупность эквипотенциальных поверхностей, а сохранить ее в виде графического bmp- или jpg-файла. Для этого нажмите кнопку «Сохранить рисунок». При этом в файле сохраняется не только изображение области эксперимента, но и информация о том, какие значения потенциала были отмечены каждым из использованных при выполнении пункта 9 цветов.

Очистите область эксперимента с помощью кнопки «Очистить рисунок». При этом стираются все отмеченные маркером точки, а тела остаются.

11. Обработка результатов эксперимента. После распечатки полученного рисунка соедините плавными линиями точки каждой из эквипотенциальных поверхностей между собой.

На самой ближней к заряженному телу эквипотенциальной поверхности выберите произвольную точку. С помощью циркуля найдите точку на другой эквипотенциальной поверхности, расстояние до которой от выбранной Вами точки минимально. Аналогично постройте точку на следующей эквипотенциальной поверхности и последовательно на всех остальных эквипотенциальных поверхностях. Все полученные точки соедините плавной линией (силовая линия). Продолжите линию до заряженного тела. Укажите направление силовой линии, учитывая, что силовые линии начинаются на положительных зарядах, а заканчиваются на отрицательных.

По тому же принципу постройте еще 6-8 силовых линий электростатического поля.

12. Слелайте выволы.

Можно ли на глаз по экспериментально полученным графикам напряженности и потенциала предположить, как (по каким формулам) зависят напряженность и потенциал от расстояния до тела?

Совпадают ли теоретические и экспериментальные значения проекции напряженности поля на ось ОХ? Почему?

Равномерно ли расположены в пространстве эквипотенциальные поверхности? Почему?

Можно ли считать, что картина силовых линий обладает какой-либо симметрией? Как Вы думаете, с чем это связано?

#### Упражнение 2. Изучение электростатического поля ДВУХ заряженных тел.

13. Подготовка области эксперимента. В данной работе тела в область эксперимента можно не только добавлять (кнопка «Добавить» на панели инструментов «Тела»), но и удалять (кнопка «Удалить»), если это необходимо. Поместите в область эксперимента два тела (по указанию преподавателя), предварительно удалив тело, которое использовалось в первом упражнении.

Каждое добавленное тело автоматически помещается в центр области эксперимента, а его название появляется в списке на панели инструментов «Тела».

Если в области эксперимента помещено более одного тела, то счетчики «За $p$ яд», «Размер», координаты тела «Х» и «Ү» отражают соответствующие параметры того тела, название которого выделено в списке на панели инструментов «Тела».

14. Выделите в списке «Тела» поочередно каждое тело и с помощью счетчиков «Заряд» и «Размер» задайте соответствующие параметры каждому из тел.

15. Тела в области эксперимента можно перемещать, перетаскивая их с помощью мыши, или изменяя координаты тела с помощью счетчиков *«X»* и *«Y»* на панели инструментов *«Тела»*.

Любым из этих способов расположите тела указанной преподавателем формы вдоль оси OX (*y***-координаты каждого из тел равны нулю**); *x*-координаты каждого из тел выберите так, чтобы было удобно строить эквипотенциальные поверхности, как между телами, так и вокруг группы тел в целом. **Расположите тела вдоль оси OX так, чтобы между каждым из тел и границей области эксперимента было примерно такое же расстояние как между телами** (между их ближайшими точками)**, или немного больше с учетом формы и размеров используемых тел.** Например, если *x*-координата в области эксперимента изменяется в интервале от –21 см до 21 см, а телами, используемыми в эксперименте, являются точечный заряд и стержень, расположите тела так, чтобы одно тело имело координаты:  $x = -7$  см,  $y = 0$ , а другое:  $x = 7$  см,  $y = 0$ . В этом случае расстояния от каждого из тел до края области эксперимента и расстояние между телами (по горизонтали) будут равными (по 14 см).

Обратите внимание, что для кольца (полукольца) *x*- и *y*-координаты на панели инструментов «Тела» задают положение центра кольца (полукольца), а не какойлибо точки тела.

Не допускайте, чтобы тела пересекались или соприкасались. На реальной установке это привело бы к перетеканию зарядов. Не помещайте другие тела внутрь кольца и полукольца.

16. Выполните измерения, как в первом упражнении (пункт 3–12).

Если для сравнения с теоретическим значением напряженности (пункт 7–8) не удалось подобрать подходящую готовую формулу, воспользуйтесь принципом суперпозиции. Так как измерения выполняются вдоль той же прямой, вдоль которой расположены тела, то в любой точке оси OX напряженность поля, создаваемого каждым телом в отдельности, направлена параллельно оси OX, поэтому напряженности можно складывать (вычитать) алгебраически с учетом направления и того, что тела находятся не в начале координат.

#### **Упражнение 3. Изучение электростатического поля нескольких заряженных тел различной формы**.

17. Действуя как в пункте 13, в зависимости от указаний преподавателя поместите в область эксперимента три тела.

18. Задайте параметры (заряд и размер) каждого тела как в пункте 14 (в соответствии с указаниями преподавателя).

19. Очевидно, чем больше тел в области эксперимента, тем сложнее картина эквипотенциальных поверхностей. Чтобы упростить выполнение задания, при расположении тел постарайтесь добиться какой-либо симметрии. Например, при расположении тел на оси OX (*y***-координаты всех тел равны нулю**) следует ожидать, что поле будет симметричным в верхней и нижней полуплоскости области эксперимента. Кроме того, следует обратить внимание, что расположение тел на оси OX позволяет упростить расчеты теоретических значений напряженности электрического поля.

Расположение тел должно обеспечивать возможность построения эквипотенциальных поверхностей, как между телами, так и вокруг всей системы заряженных тел, используемых в эксперименте. Для этого не допускайте пересечения тел (перетекания зарядов), а также не помещайте какие-либо заряженные тела внутрь кольца и полукольца.

Учитывая эти рекомендации, расположите тела вдоль оси ОХ так, чтобы между каждым из тел и границей области эксперимента было примерно такое же расстояние как между телами, или немного больше с учетом формы и размеров используемых тел (см. пункт 15).

20. Выполните измерения, как в первом упражнении (пункт 3-12) с учетом пункта 16.

На основании проведенных исследований и расчетов опишите, как изменяется картина эквипотенциальных поверхностей и силовых линий с изменением количества и формы заряженных тел, создающих электростатическое поле.

#### Таблина

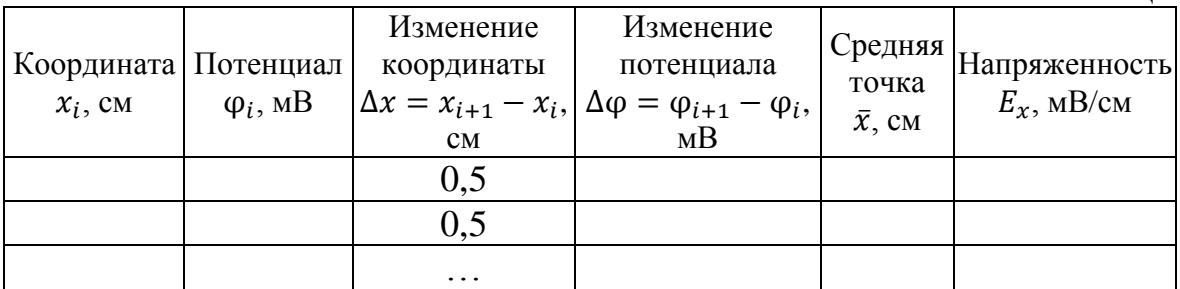

### 5. Контрольные вопросы

1. Что такое электростатика?

2. Что такое точечный заряд?

3. Сформулируйте закон Кулона.

4. Что такое напряженность электростатического поля?

5. В чем заключается принцип суперпозиции электрических полей?

6. В каких случаях говорят о линейной, поверхностной и объемной плотности зарядов?

7. Что такое потенциал электрического поля?

8. Как потенциал связан с напряженностью электрического поля?

9. Можно ли, зная напряженность, однозначно вычислить потенциал поля в некоторой точке пространства?

10. Можно ли, зная потенциал, однозначно вычислить напряженность электрического поля в некоторой точке пространства?

11. Как по известному распределению эквипотенциальных поверхностей построить силовые линии электрического поля?

12. Опишите порядок выполнения работы.

Учебное издание

РЕВИНСКАЯ Ольга Геннадьевна КРАВЧЕНКО Надежда Степановна

# **ЭЛЕКТРОСТАТИЧЕСКОЕ ПОЛЕ**

Учебно-методическое пособие по изучению моделей физических процессов и явлений на компьютере с помощью лабораторной работы № МодЭ–03 для студентов всех специальностей

### **Отпечатано в Издательстве ТПУ в полном соответствии с качеством предоставленного оригинал-макета**

Подписано к печати \_\_.\_\_.2022. Формат 60х84/16. Бумага «Классика».

Печать RISO. Усл.печ.л. \_\_\_\_\_\_. Уч.-изд.л. \_\_\_\_\_\_. Заказ . Тираж 50 экз.

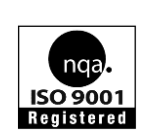

Национальный исследовательский Томский политехнический университет Система менеджмента качества Издательства Томского политехнического университета сертифицирована NATIONAL QUALITY ASSURANCE по стандарту BS EN ISO 9001:2008

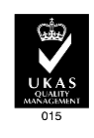

. 634050, г. Томск, пр. Ленина, 30. Тел./факс: 8(3822)56-35-35, www.tpu.ru